**บทที่ 3**

### **ว ิธ ีด ำ เ น ิน ก า ร ว ิจ ัย**

**การวิจัยครั้งนี้ต้องการศึกษาและเปรียบเทียบวิธีการประมาณองค์ประกอบโดยรวม สำหรับตัวแบบจตุรัสละดิน 2 วิธี คือ วิธีตัวแบบเต็มรูปและวิธีตัวแบบเฉลี่ย โดยมีขั้นตอนในการ วิจัย 2 ขั้นตอน ซึ่งขั้นตอนแรกคือ การสร้างรูปแบบการแจกแจงของประชากรแบบปกติ ขั้นตอนที่ สองคือ การคำนวณหาค่าประมาณแบบจุดขององค์ประกอบความแปรปรวนโดยใช้ระยะทางยุคลิด เฉลี่ยเป็นเกณฑ์ในการเปรียบเทียบ ซึ่งในการวิจัยทั้ง 2 ขั้นตอน จะนำเสนอตังต่อไปนี้**

**3.1 การสร้างรูปแบบการแจกแจงของประชากรแบบปกติ**

**ในการวิจัยครั้งนี้ไต้ทำการสร้างการแจกแจงของประชากรแบบปกติ ด้วยเทคนิค มอนติคาร์โล ซึ่งเป็นวิธีหนึ่งในการจำลองตัวแบบทางคณิตศาสตร์ที่นิยมใช้ในปัจจุบันโดยหลักของ มอนติคาร์โลนั้นต้องจำลองตัวเลขสุ่ม** (Random Number) **เพื่อช่วยในการหาคำตอบของปัญหาที่ ต้องการศึกษา ซึ่งขั้นตอนของวิธีมอนติคาร์โลที่ใช้กันอยู่ในปัจจุบันแบ่งไต้เป็น 2 ขั้นตอนดังนี้**

**1) การสร้างตัวเลขสุ่ม การใช้ตัวเลขสุ่มเป็นสิ่งสำคัญมากในวิธีมอนติคาร์โลทั้งนี้ก็เพราะ ว่าหลักของมอนติคาร์โลนั้นจะใช้ตัวเลขสุ่มมาช่วยในการหาคำตอบของปัญหา**

**2) การประยุกต์ปัญหาที่ต้องการศึกษามาใช้กับตัวเลขสุ่มโดยตรงแต่อาจมีขั้นตอนอื่นๆ อีกหลายขั้นตอน ซึ่งขั้นตอนเหล่านี้บางขั้นตอนต้องใช้ตัวเลขสุ่ม การเขียนโปรแกรมในงานวิจัยครั้ง นี้ใช้ภาษา** S-plus **2000 และประมวลผลด้วยเครื่อง** PC (Personal Computer) **ซึ่งการสร้างการแจก แจงแบบปกติจะโดยใช้ตัวเลขสุ่มในฟ้งค์ชัน** morm **โดยมีรายละเอียดในการแจกแจงปกติตังนี้**

**ในงานวิจัยครั้งกำหนดให้**

 $Y_{ijk} = \mu + \tau_i + \alpha_j + \beta_k + \varepsilon_{ij}$ 

 $\mu$ ละกำหนดให้  $\tau_{\bm i}$  , $\alpha_{\bm j}$  ,  $\beta_{\bm k}$  , $\varepsilon_{\bm i\bm j\bm k}$  เป็นตัวแปรสุ่มที่มีการแจกแจงแบบปกติที่เป็น อิสระกันด้วย  $E(\tau_i) = E(\alpha_j) = E(\beta_k) = E(\varepsilon_{ijk}) = 0$  และ  $Var(\tau_i) = \sigma_\tau^2$ , $Var(\alpha_j) = \sigma_\alpha^2$ ,

2 2 2  $Var(\beta_k) = \sigma_\beta^2$ , $Var(\varepsilon_{ijk}) = \sigma_\varepsilon^2$  โดย  $\sigma_\tau^2 = \sigma_\alpha^2 = \sigma_\beta^2 = m \sigma_\varepsilon^2$ ซึ่ง  $_m$  เป็นค่าจำนวนเต็มคง ที่ดังนั้นเราจะได้ค่า *Yijk* ซึ่งเป็นค่าสังเกตในการทดลองนั้นๆ

#### 3.2 การคำนวณค่าประมาณแบบชุดขององค์ประกอบความแปรปรวน

เมื่อสร้างข้อมูล  $Y_{\scriptscriptstyle \hat y k}$ ที่เป็นไปตามข้อกำหนดข้างค้นได้แล้วนำไปคำนวณหาค่าประมาณ แบบจุด

3.2.1 วิธีตัวแบบเต็มรูป แสดงได้ดังนี้

tilรมานแบบบุคสำหรับ 
$$
\sigma_{r_{FM}}^2
$$
คือ  $\hat{\sigma}_{r}^2 = \frac{MST - MSE}{p}$   
ค่าประเทศแบบบุคสำหรับ  $\sigma_{a_{FM}}^2$ คือ  $\hat{\sigma}_{a}^2 = \frac{MSA - MSE}{p}$   
ค่าประเทศแบบบุคสำหรับ  $\sigma_{\beta_{FM}}^2$ คือ  $\hat{\sigma}_{\beta}^2 = \frac{MSB - MSE}{p}$ 

ค่าประมาณแบบจุคสำหรับ  $\sigma_{s_{\text{PM}}}^2$  คือ  $\sigma_{s}^2 = MSE$ 

# 3.2.2 วิธีตัวแบบเฉลี่ย แสดงได้ดังนี้ ค่าประมาณแบบจุคสำหรับ  $\sigma_{\tau_{\scriptscriptstyle \sf MA}}^2$  คือ  $\hat{\sigma}_{\tau_{\scriptscriptstyle \sf MA}}^2$  =  $\frac{\cal L}{2}$

ค่าประมาณแบบบุคสำหรับ 
$$
\sigma_{\alpha_{\text{int}}}^2
$$
 คือ  $\hat{\sigma}_{\alpha_{\text{int}}}^2 = \frac{\sum_{i=1}^8 \hat{\sigma}_{\alpha_i}^2}{8}$ 

*r. 2*

ค่าประมาณแบบจุคสำหรับ $\sigma_{\overset{\scriptstyle 2}{\rho_{\vphantom{\nu}}\rho_{\vphantom{\nu}}\rho}}^2$  คือ  $\hat{\sigma}_{\overset{\scriptstyle 2}{\rho_{\vphantom{\nu}\nu\alpha}}}^2$ *2 fi,* 8

ค่าประมาณแบบจุคสำหรับ 
$$
\sigma_{\varepsilon_{\mu\mu}}^2
$$
 กือ  $\hat{\sigma}_{\varepsilon_{\mu\mu}}^2 = \frac{\sum\limits_{i=1}^8 \hat{\sigma}_{\varepsilon_i}^2}{8}$ 

 $\overline{\imath}$  คือ จำนวนตัวแบบที่เป็นไปได้ทั้งหมด

### 3.2.3 การคำนวณหาระยะทางยุคลิดเฉลี่ย

## ตัวแบบเต็มรูป

(EuFM)j = ระยะทางยุคลิดการทดลองที่ j ของตัวแบบเต็มรูป

$$
=\sqrt{(\hat{\sigma}^2_{\tau}F M_j - \sigma^2_{\tau_j})^2+(\hat{\sigma}^2_{\alpha}F M_j - \sigma^2_{\alpha_j})^2+(\hat{\sigma}^2_{\beta}F M_j - \sigma^2_{\beta_j})^2+(\hat{\sigma}^2_{\epsilon}F M_j - \sigma^2_{\epsilon_j})^2}
$$

| $EuFM$                               | = 5zยะทางยุคถิดเนิถี่ยของโคยใช้ตัวแบบเต็มรูป |
|--------------------------------------|----------------------------------------------|
| $\sum_{j=1}^{N} (EuFM)j$             |                                              |
| $= \frac{\sum_{j=1}^{N} (EuFM)j}{N}$ |                                              |

(EuMA)j = ระยะทางยุคลิดการทดลองที่ j ของวิธีการเฉลี่ยตัวแบบ

$$
=\sqrt{(\hat{\sigma}^2_{\tau_{M\!A\!j}}-\sigma^2_{\tau_j})^2+(\hat{\sigma}^2_{\alpha_{M\!A_j}}-\sigma^2_{\alpha_j})^2+(\hat{\sigma}^2_{\beta_{M\!A\!j}}-\sigma^2_{\beta_j})^2+(\hat{\sigma}^2_{\epsilon_{M\!A\!j}}-\sigma^2_{\epsilon_j})^2}
$$

EuMA = ระยะทางยุคลิดเฉลี่ยของวิธีการเฉลี่ยตัวแบบ £ (EuMA)j \_ J = 1 <sup>N</sup>

โดยที่ j คือ ค่าเริ่มต้นในการหาค่าระยะทางยุคลิดเฉลี่ย N คือ จำนวนการทดลองทั้งหมดที่ทำให้ระยะทางยุคลิดเฉลี่ยลู่เข้าสู่ค่าคงที่

ดังนั้น ถ้าวิธีการใดที่ให้ค่าระยะทางยุคลิดเฉลี่ยตํ่ากว่าก็จะเป็นวิธีการประมาณที่ ดีกว่านั้นแสดงว่าค่าประมาณขององค์ประกอบความแปรปรวนที่ไต้มีค่าใกล้เคียงค่าจริงของ องค์ประกอบความแปรปรวนมากกว่า

โดยมีขั๋นตอนในการทำงานของโปรแกรมดังนี้

**ขั้นตอนการทำงานของโปรแกรม**

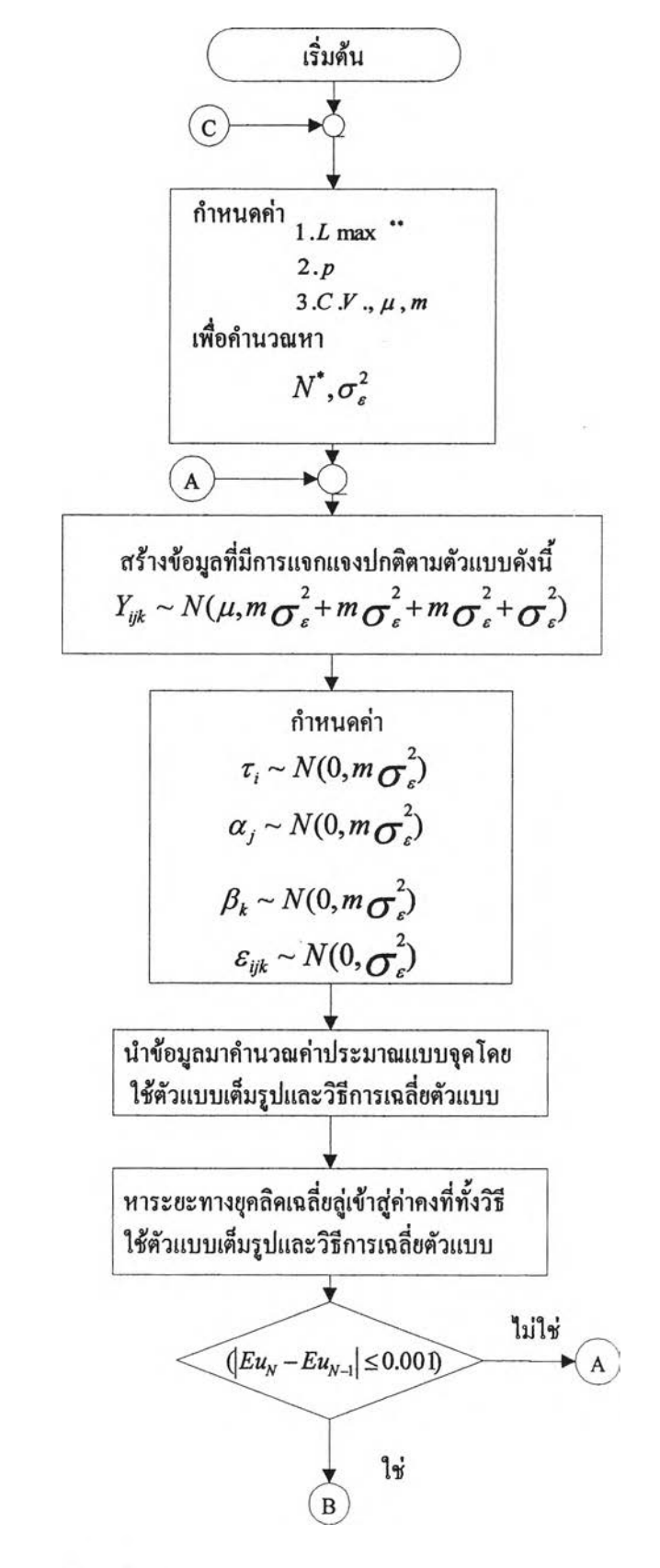

**\* \* จ ำ น ว น ก า ร ท ค ท อ ง ฑ ฺง ใ !ม ด**

**\* จ ำ น ว น ก า ร ท ด ล อ ง ท ึ่ท ำ ใ ห ้ค ่า ป ร ะ ม า ณ แ บ บ จ ุด ม ีค ่า เป ็น บ ว ก**

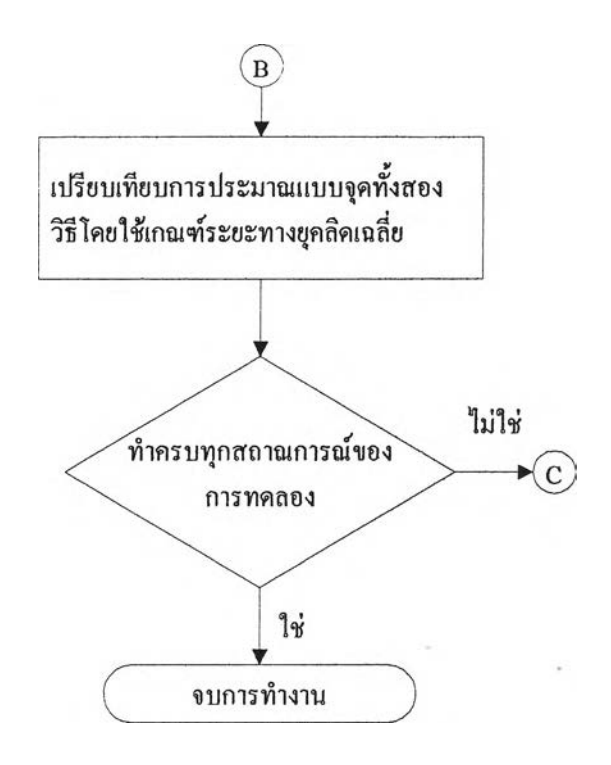